## Interne<br>Behandlungsprozess Interne

 $\SEMH$ 

Werte werden in der Datenbank im System abgelegt – und im Laborblatt dargestellt.

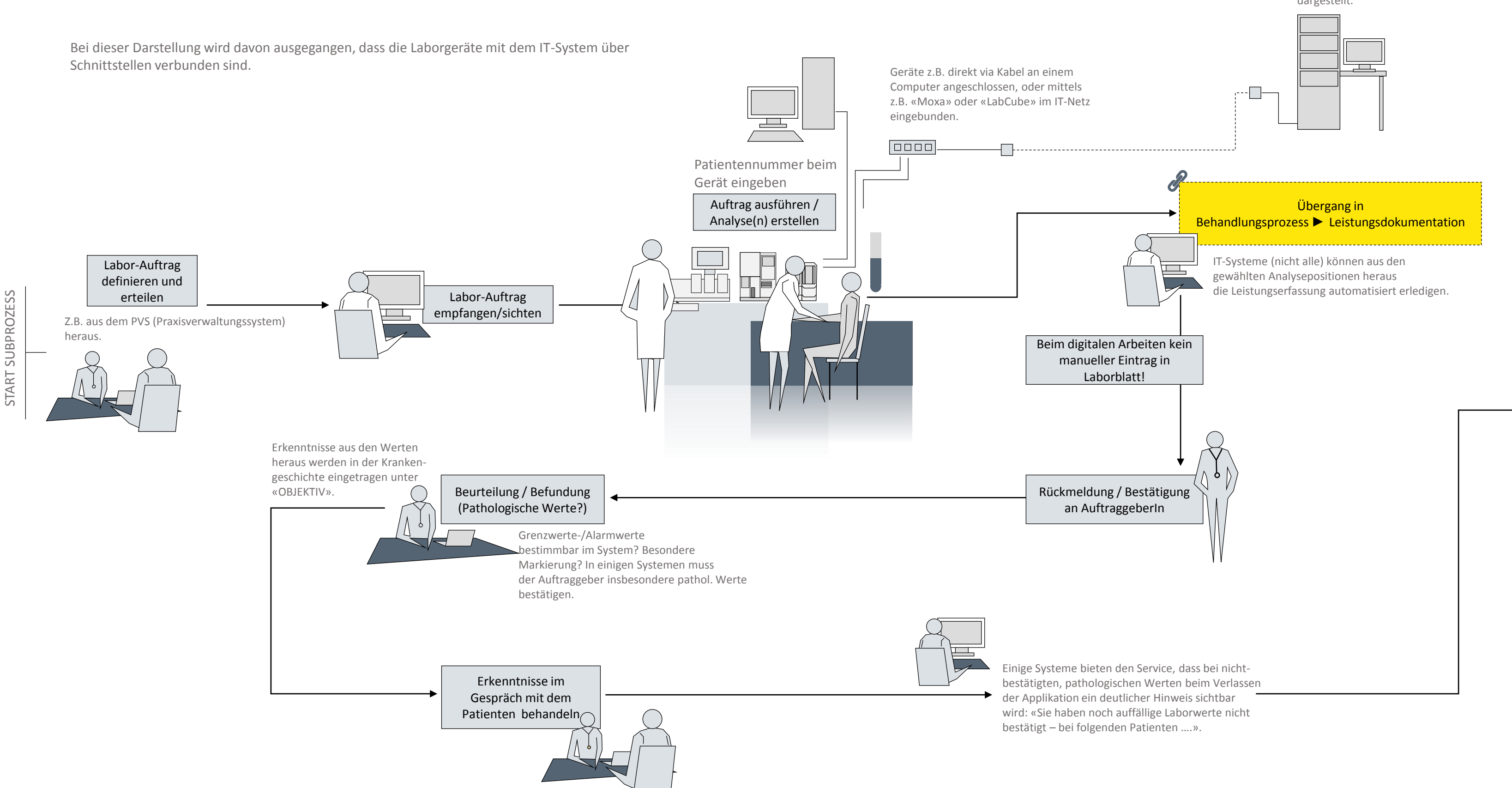

ENDE SUBPROZESS

ENDE SUBPROZESS

## Laboruntersuchung